#### **بسمه تعالی**

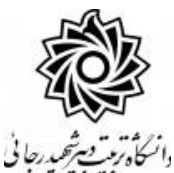

#### **اطالعیه شماره 1**

# **پذيرفتهشدگان مقطع کارشناسی ارشد ورودي بهمن 1400 )تکمیل ظرفیت( دانشگاه تربیت دبیر شهید رجائی**

ضمن عرض تبريك به مناسبت ورود شما عزيزان به دانشگاه تربيت دبيرشهيد رجائي، زمانبندي و نحوه ثبت نام و مدارک الزم براي **پذیرش غیر حضوری** به شرح زير اعالم ميگردد، خواهشمند است با دقت كامل و رعايت زمانبندي ذكر شده نسبت به انجام فرآيند تا آخرين مرحله اقدام نماييد.

### **پذیرش غیر حضوری**

در این مرحله ، کلیه فرآیند به صورت اینترنتی انجام خواهد شد لذا از مراجعه حضوری به دانشگاه جدا خوددار*ی* ن*ما*یید.

پذيرفتهشدددگان مقطع **کار شنا سی ار شد** ورودي بهمن 1400 در دانشددگاه تربيت دبير شددهيد رجايي از روز شنبه مورخ 1400/11/16 لغايت سه شنبه مورخ 1400/11/19

با مراجعه به پرتال آموزشددي دانشددگاه تربيت دبير شددهيد رجائي هتهران به آدر **ir.ac.sru.portal://http**  نسبت به تكميل مشخصات درخواستي و بارگذاري مدارک اقدام نمايند .

**پذيرفته شدگان الزم است حداکثر تا تاريخ 1400/11/30 فارغ التحصیل شوند، بديهی است از ثبت نام کسانی که تا تاريخ 1400/11/30 فارغ التحصیل نمی شوند، ممانعت به عمل می آيد.**

جهت ورود به سيستم ثبت نام دانشگاه مي بايست منحصرا با استفاده از **مرورگر اینترنت اكسپلورر** به نشاني **ir.ac.sru.portal://http** مراج عه ن ماي يد. اگر از وي ندوز 10 اسدددت فاده مي كن يد ، **نمی توان ید از مرورگر Edge استفاده کنید** و حتما مي بايست به دنبال مرورگر اكسپلورر باشيد

روي گزينه »**ورود به سیستم**« كليك نماييد.

**از اینکه وارد صفحه دانشگاه تربیت دبیر شهید رجایی شده اید مطمئن شوید.**

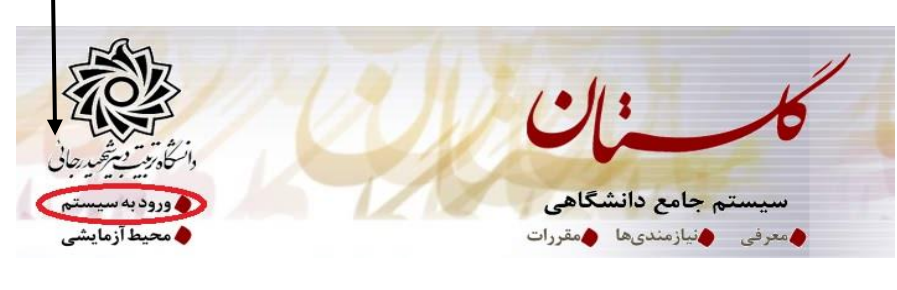

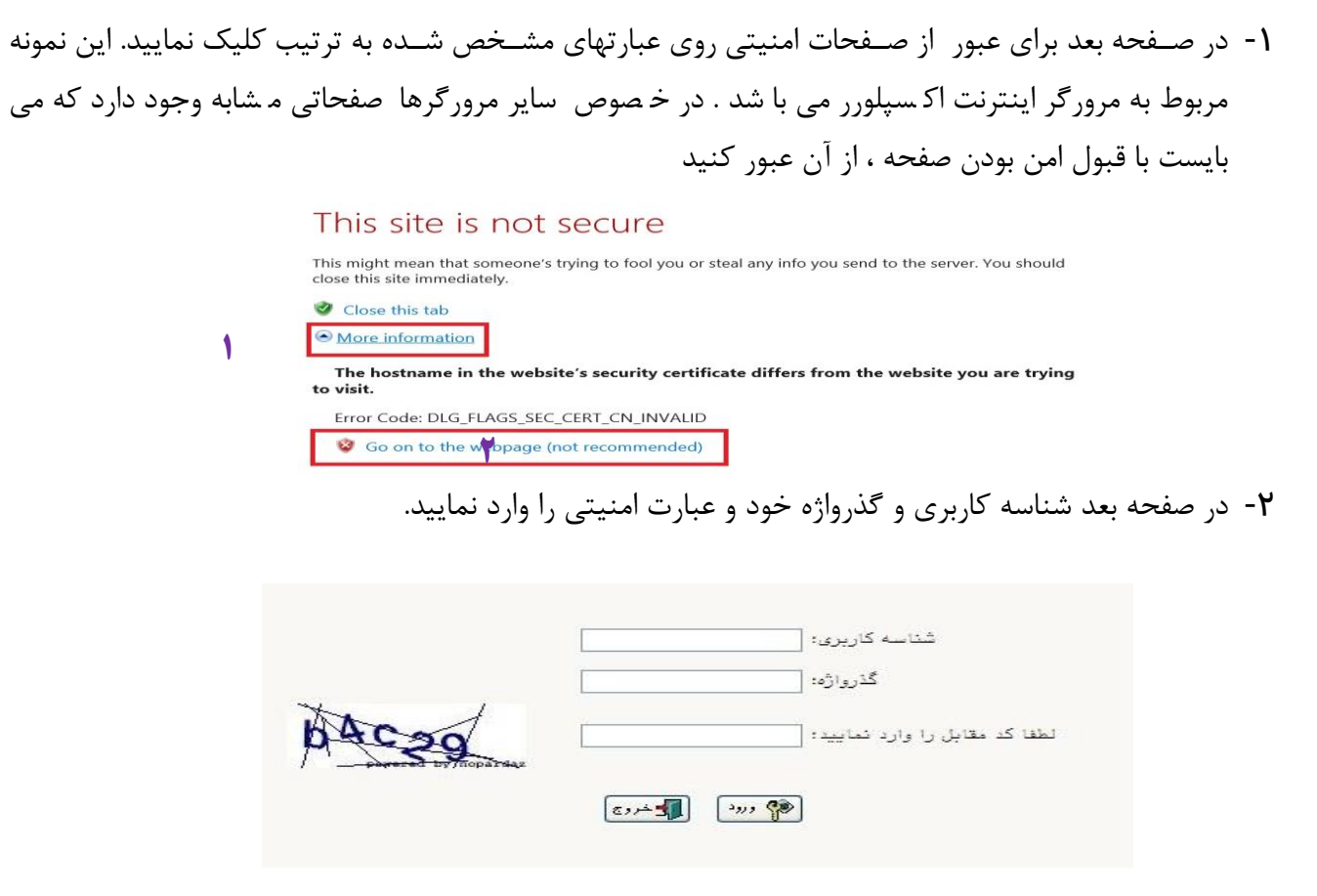

شناسه كاربري شما »**شماره داوطلبی 001U** »و گذرواژه فقط **شماره ملی ده رقمی** مي باشد. **تمام 10 رقم کد ملی جهت ثبت مورد نیاز است. حرف U به صورت بزرگ نوشته شود** به عنوان مثال در صورتي كه شماره داوطلبي شما: 789789 و كد ملي شما : 0123456789باشد : شناسه كاريري: 001789789U

كلمه عبور : 0123456789

بعد از ورود به سيستم در صفحه پذيرش غير حضوري دانشجويان جديدالورود و قبل از تكميل اطالعات، لطفاً راهنماي موجود را به دقت مطالعه نماييد. سپس به ترتيم روي كلمه »**انتخاب**«رديفهاي موجود كليك كرده و كليه اطالعات خواسته شده را به دقت و صحيح تكميل نماييد. **در باالی این صفحه شماره دانشجویی شما مشخص شده ، آن را به خاطر بسپارید.**

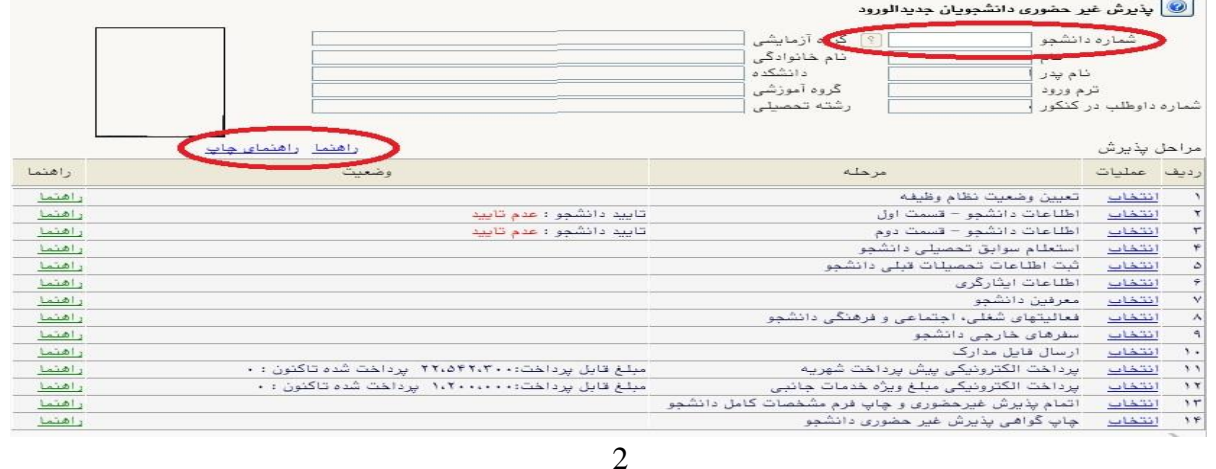

**-**<sup>1</sup> تعیین وضعیت نظام وظیفه : مخصوص پذيرفته شدگان برادر كه مي بايست يكي از موارد موجود را انتخاب نمايند. **دانشجویانی که فاقد کارت معافیت یا کارت پایان خدمت می باشند می بایست گزینه مشمول را انتخاب نمایند.** انجام مراحل معافيت تح صيلي پذيرفته شدگان نو ورود به **صورت الکترونیکی و غیر ح ضوری** و از سايت ir.epolice انجام مي گردد. **کد دانشگاه در سامانه** ir.epolice **عدد 246693 می باشد . جهت کسب اطالعات با شماره 22970060 داخلی 2291 تماس بگیرید.**

-2 اطالعات دان شجو )ق سمت اول( : در اين بخش كليه اطالعات خوا سته شده را به ترتيم تكميل نماييد. ار سال عكس دان شجو در اين مرحله مي با شد و ا صالح آن به هيچ عنوان امكان پذير ني ست. در ق سمت هايي از فرم ، نام محل و كد آن مورد نياز است. براي يافتن آن كافيست قسمتي از نام را در فيلد مربوط تايپ نموده و گزينه صحيح را انتخاب نماييد.

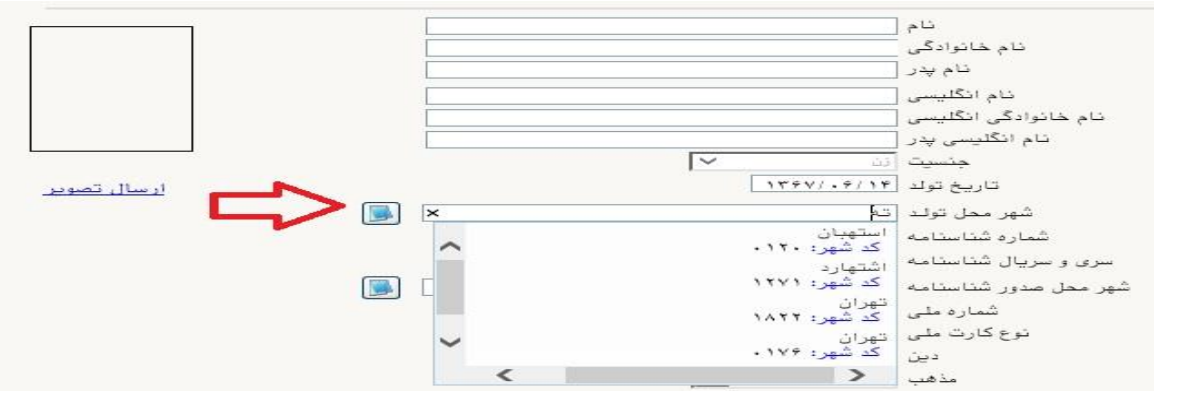

- فرهنگيان محترم حتما نسبت به ثبت استان و شهر محل خدمت خود مانند نمونه اقدام فرماييد. كليه مكاتبات بعدي دانشگاه با اين محل خواهد بود. كافيست در بخش شهر محل خدمت حروف اوليه آن را تايپ نموده و از ليست باز شونده ، شهر مد نظر خود را انتخاب نماييد.

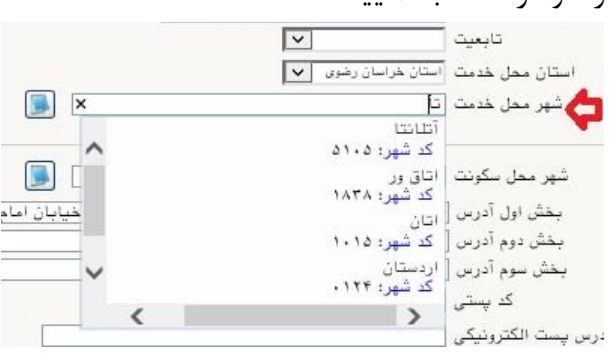

**پس از تکمیل کلیه فیلدها در قسمت آخر می بایست اطالعات خود را تایید نموده و در نهایت دکمه اعمال تغییرات را کلیک کنید.**

**تذکر مهم :** صددحت كليه اطالعات مندرد در فرم ها حائز اهميت مي باشددد . لطفا از ثبت اطالعات غير واقعي و يا اطالعات ديگران در فرم ها جددا خودداري نماييد. اطلاعات مربوط به **شماره تلفن همراه و ايميل** شــما بســيار مهم اسـت ، كليه اطلاع رسـاني ها اين طريق انجام خواهد شد و عواقم عدم دقت در صحت اطالعات ثبت شده در اين بخش متوجه شخب دانشجو مي باشد. **در این بخش حتما شماره تلفن همراهی را ثبت فرمایید که متعلق به کد ملی شما می باشد.**

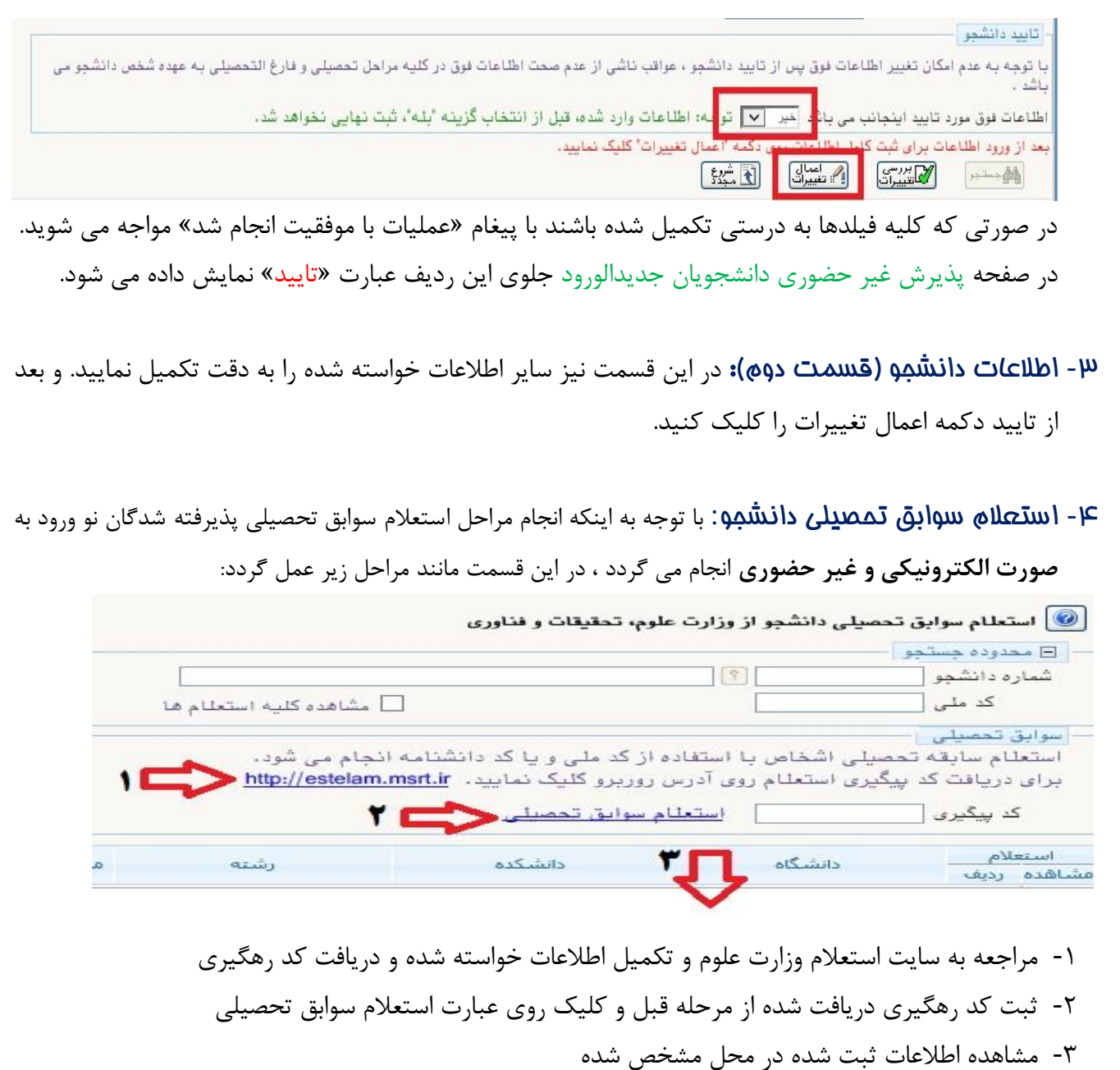

**-**5 ثبت اطالعات تحصیالت قبلی دانشجو: تكميل اين بخش بسيار مهم و ضروري است. **در این بخش سیستم متناسب با اعالم قبلی شما در زمان ثبت نام در سازمان سنجش، ردیف یا ردیف هایی را ایجاد نموده که**  الزم ا ست كليه **اطالعات به صورت دقیق و مطابق برگه ا ستعالم ) شامل زمان شروع و پایان و و ضعیت پایان و...( تکمیل گردد**. لطفا از ایجاد سوابق تحصیلی جدید و تکراری خودداری فرمایید. در صورتي كه مقطع قبلي شما كار شنا سي ناپيو سته مي با شد و داراي مدرک كارداني مي با شيد ، الزم ا ست در اين قسمت و در لينك »ايجاد تحصيالت قبلي« آن را ايجاد و تكميل نماييد.

در صورتي كه نام دان شگاه و يا ر شته شما در ميان اطالعات موجود ني ست ، موقتا نام نزديك به آن را انتخاب نماييد تا مراحل پذيرش به اتمام برسد تا انشاالله در مراحل بعدي ، نسبت به اصلاح آن اقدام نماييد. همچنين در صورتي كه در استعالم وزارت علوم ، اطالعاتي وجود دارد كه مورد تاييد شما نمي باشد و يا آخرين وضعيت دانشجو در آن نامشخص مي باشد ، مي بايست با تماس با دانشگاه مورد نظر ، نسبت به اصلاح آن اقدام فرماييد.

- -6 اطالعات ایثارگری: اين قسددمت مختب دانشددجويان خانواده معظم شدداهد و ايثارگران مي باشددد كه الزم اسددت اطالعات ايثارگري فردي كه با اسدتفاده از سدهميه ايشدان در آزمون شدركت نموده اند ، **در صورت وجود** در آن تكميل گردد.
- -7 فعالیتهای شغلی، اجتماعی و فرهنگی دان شجو: در اين ق سمت نيز در صور تي كه در اين خ صوص فعاليت هايي داريد . مي بايسدت بعد از ورود به صدفحه روي گزينه ايجاد كليك كرده و اطالعات خواسدته شدده را به دقت تكميل نماييد.
- -8 ار سال فایل مدارک: در اين ق سمت الزم ا ست كليه مدارک خوا سته شده كه قبال ا سكن نموده ايد بارگذاري نماييد. الزم به يادآوري است :
	- از گرفتن عكس از مدارک جدا خودداري نماييد.
- فرمت فايل فقط jpg با شد . در صورتي كه از فرمت pdf و يا rar و يا zip و ... ا ستفاده كنيد . فرآيند ادامه نمي يايد.
	- حجم فايل كمتر از 250 كيلو بايت باشد.

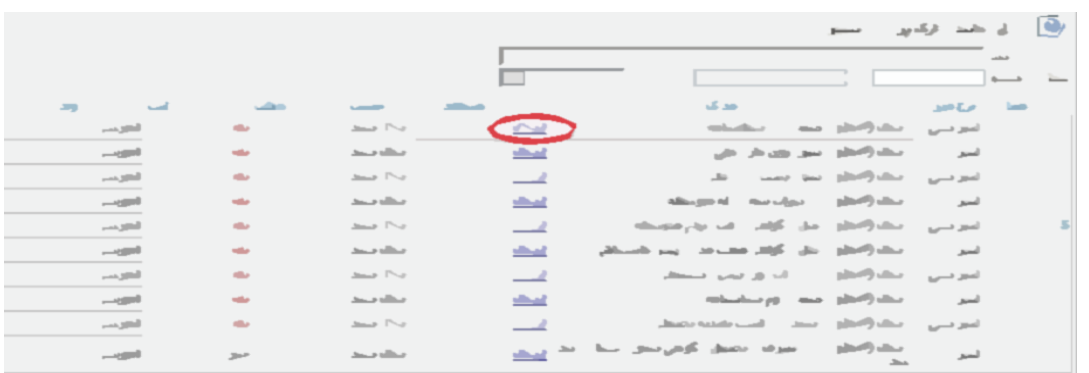

براي اين كار لازم اسـت روي عبارت ارســال كليك كنيد . و در صــفحه جديد با كليك روي گزينه ايجاد ، نشــاني محل ذخيره فايل اسدكن شدده را مشدخب نماييد. و روي عبارت اعمال تغييرات كليك كنيد. با كليك روي دكمه بازگشدت به صفحه ساير مدارک باز مي گرديد.

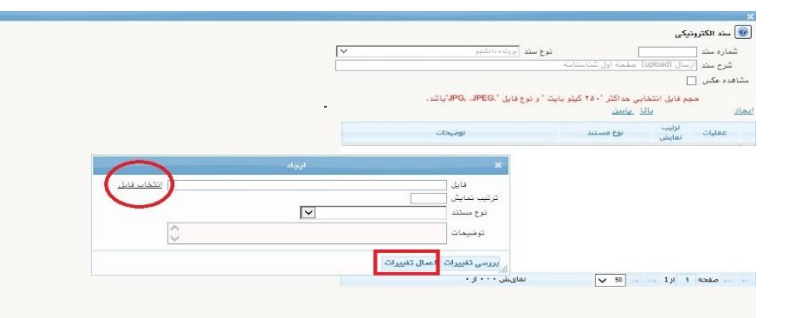

اين كار تكرار گردد تا كليه مدارک بارگذاري شوند.

### **مدارک مورد نیاز**:

**تذکر مهم: دان شجویان محترمی که در نیم سال قبل ، در یکی از دان شگاه ها قبول شده اند و ا صل مدارک را تحویل نموده اند به جای بارگذاری مدرک ، کافی ست تعهد کتبی خود مبنی بر انتقال مدارک از دان شگاه مبدا را تنظیم و به جای مدرک مورد نظر بارگذاری نمایند.**

- -1صفحه اول و دوم و سوم شناسنامه -2كارت ملي هوشمند يا كپي از برگه ثبت درخواست كارت ملي هوشمند -3 كارت پايان خدمت هوشمند يا مدرک مشخب كننده وضعيت نظام وظيفه يا حكم كارگزيني براي فرهنگيان محترم همخصوص دانشجويان برادر -4مدرک كاردانيهدر صورتيكه داراي مدرک كارشناسي ناپيوسته باشيد. -5 فرم معدل از دانشگاه مبدا يا گواهي موقت يا مدرک كارشناسي يا مجوز ارسال مدارک از محل خدمت براي فرهنگيان محترم ◆ فرم معدل(جهت دانشجوياني كه به هر دليل، مدرک مقطع قبلي خود را اخذ نكرده اند. شايان ذكر است، **اعتبار فرم معدل تا قبل از شروع امتحانات نیمسال اول تحصیلی می باشد** و در صورت عدم ارائه مدرک اصلي، از اعتبار ساقط و از ادامه تحصيل اينگونه پذيرفته شدگان ممانعت خواهد شد.) (ضميمه ١) اين دسته از متقاضيان مي بايست فرم تعهد فراغت از تحصيل دانشجويان ترم آخر دوره كارشناسي را نيز تكميل نموده و به همراه فرم معدل بارگذاري نمايند(ضميمه۲) در صورتيكه گواهي موقت و يا اصل مدرک مقطع قبلي شما موجود مي باشد مي توانيد در اين بخش آن را
- بارگذاري نماييد.

**تبصره مهم :** فرهنگیان محترم ، در صورتی که به دلیل تعهد خدمت به آموزش و پرورش ، مدارک بند 4 و 5 را در اختیار ندارند می بایست مراحل زیر را طی فرمایند:

- با در دست داشتن کارنامه قبولی سازمان سنجش یا گواهی اشتغال به تحصیل ، به کارگزینی محل خدمت مراجعه نموده تا تعهدات خود را وفق مقررات تعیین تکلیف نمایند.
- متعهدین خدمت در صورتی که وفق مقررات، مکلف به سپردن سند متعهد موضوع ماده )4( قانون متعهدین خدمت به آموزش و پرورش می باشند ، الزم است موضوع را از طریق کارگزینی آموزش و پرورش محل خدمت و نیز اداره کل استان متبوع پیگیری نمایند .
- در ادامه ضرورت دارد پس از سپردن تعهد مجدد)در صورتی که مطابق بند فوق نیاز به سپردن تعهد مجدد باشد( تصویر سند به انضمام مجوز صادره از اداره کل به محل تحصیل جدید و مقاطع قبلی از طریق آن اداره کل ارسال گردد.
- دانشگاه مقطع/مقاطع قبلی نیز می بایست نسبت به ارسال تصویر مدرک تحصیلی و تاییدیه و ریز نمرات به صورت محرمانه به مقطع جدید اقدام نماید و پذیرفته شدگان الزم است موضوع را از محل تحصیل مقطع/مقاطع قبلی پیگیری نمایند.

**اين موضوع شامل پذيرفته شدگانی که مقطع قبلی آنها دانشگاه تربیت دبیر شهید رجايی می باشد نیز می گردد.**

با توجه به اینکه ضمن طی مراحل فوق ، همچنان مدرک تحصیلی در اختیار شما قرار نمی گیرد ، کافیست به جای مدارک بند 4 و 5 ، مجوز ارسال مدارک از اداره کل استان محل خدمت در این بخش بارگذاری گردد.

# **فرهنگیان محترمی که در <u>ر</u>شته های ویژه فرهنگیان(روزانه و مجازی دولتی) پذیرفته شده اند . علاوه بر مدارک فوق مدارک زير را که از اداره آموزش و پرورش محل تعهد و خدمت قابل اخذ می باشد ، بارگذاري نمايند:**

-6فرم شماره 3 يا شماره 2 و يا اصل موافقت نامه كتبي و بدون قيد و شرط براي فارغ التحصيالن رشته هاي دبيري

هويژه فرهنگيان **)در صورت عدم موافقت، قبولی معرفی شده لغو خواهد شد(**

- -7آخرين حكم كارگزيني هويژه فرهنگيان -8فرم 502 هويژه فرهنگيان ۹-يک نسخه از سند محضري كه به اداره محل خدمت خود تعهد سپرده ايد. (ويژه فرهنگيان)
	- **تبصره :**
- در صورتي كه تعهدات قبلي شما به اتمام نر سيده ا ست ن سبت به تعيين تكليف تعهدات ه سپردن سند تعهد مجدد **موضووع ماده 4** قانون متعهدين خدمت به آموزش و پرورش و اخذ موافقت اداره كل آموزش و پرورش استان محل خدمتي يا لغو تعهدات حسب مورد وفق قوانين و مقررات) اقدام نماييد.
- در صورتي كه تعهدات شما به آموزش و پرورش به اتمام ر سيده و يا از طري آزمون ا ستخدامي وارد آموزش و پروش شددده ايد مي بايسددت در خصددوص سددپردن تعهد دوره هاي ويژه فرهنگيان، **مو ضوع ماده )8(** اليحه قانوني اصـلاح مواد (۷) و (۸) قانون تامين وسـايل و امكانات تحصـيل اطفال و جوانان ايراني مصـوب شـوراي انقلاب اقدام نماييد. (ضميمه ٣)

فرهنگيان محترم ضــمن مراجعه به اداره كارگزيني آموزش و پرورش محل خدمت خود ، نســبت به دريافت متن تعهد نامه و معرفي به دفاتر رسمي جهت سپردن تعهد اقدام نمايند.

- -10اصل گواهي تاييد شده توسط دانشگاه يا موسسه آموزش عالي محل اخذ كارشناسي براي آن دسته از داوطلباني كه با توجه به مفاد آيين نامه ادامه تحصــيل **فارغ التح صیلان رتبه اول** دوره كارشــناســي مصــوب جلســه 93/04/25 شوراي هدايت استعدادهاي درخشان وزارت علوم،تحقيقات و فناوري با امتياز رتبه اول پذيرفته شده اند. كه از دانشگاه محل تحصيل مقطع قبلي قابل اخذ مي باشد.(ضميمه ۴)
- -11فرم انصراف از تحصيل و گواهي تسويه حساب تأييد شده به وسيله دانشگاه و اداره كل امور دانشجويان داخل به تاريخ قبل از 1400/02/25 براي **دانشجویان اخراجی و انصرافی** دوره روزانه دانشگاهها.

**نذکرات مهم:**

- هيچ يك از موارد خواسته شده نبايد بدون مدرک باشند.
- صحت مدارک بارگذاري شده در زمان پذيرش ح ضوري برر سي مي گردد بنابراين ن سبت به بارگذاري صحيح مدرک خواسته شده دقت كافي داشته باشيد.
- در صورت ا شتباه در بارگذاري امكان ويرايش آن تا قبل از زمان پذيرش ح ضوري از همين م سير ممكن ا ست. فقط كافيسـت بعد از كليك روي عبارت ارسـال و ورود به صـفحه سـند الكترونيكي ، روي علامت ضـربدر كنار مدرک بارگذاري شده كليك كرده و آن را حذف كرده و مجددا مبادرت به ارسال مدرک صحيح نماييد.
- با توجه به اينكه اصـــل كليه مدارک مورد نياز در زمان پذيرش حضـــوري از شـــما دريافت گرديده و در پرونده دانشجويي شما بايگاني مي شوند و امكان مراجعه مجدد به آن وجود ندارد . **الزم است حتما یک نسخه کپی از کلیه مدارک تهیه نموده و نزد خود نگهداری کنید .**
- -9 پرداخت الکترونیکی پیش پرداخت شهریه: جهت دان شجويان نوبت دوم ه شبانه و مجازي **علی الح ساب 25 در صد** شهريه ثابت دريافت مي گردد. براي اين كار بعد از كليك روي عبارت »**انتخاب**« اين ق سمت وارد صفحه »پرداخت هاي الكترونيكي دان شجو« شده و روي آيكن **بانک مرکزی** كليك نماييد. الرم به ذكر ا ست در صورت انصراف دانشجو اين مبلغ عودت نمي گردد. در ادامه به صفحه شاپرک بانك مركزي متصل شده و فرآيند پرداخت الكترونيكي را طي نماييد. **تذکر مهم :** در صورتي كه دانشجو به هر دليل از ادامه تحصيل در دانشگاه تربيت دبير شهيد رجايي منصرف گردد، هزينه واريز شده عودت داده نخواهد شد.

ق**ذکر:** پذيرفته شدگان محترم خانواده معظم شاهد و ايثارگران در صورت تكميل دقيق **اطلاعات ايثارگری** (بند 6 نيازي به پرداخت مبلغ پيش پرداخت شهريه ندا شته ولي مي باي ست، مدارک مثبته خود را به ستاد شاهد و ايثارگر دانشگاه ارايه نمايند و در صورت تاييد مدارک ، وفق مقررات تخفيف شهريه براي آنها ثبت خواهد شد.

**10- پرداغت الکترونیکی مبلغ ویژه غدمات بانبی:** مبلغی بابت خدمات جانبی پذیرش و تشـكیل پرونده مشـخص شده كه در اين قسمت به صورت الكترونيكي قابل پرداخت است . براي اين كار به روش باال عمل كنيد.

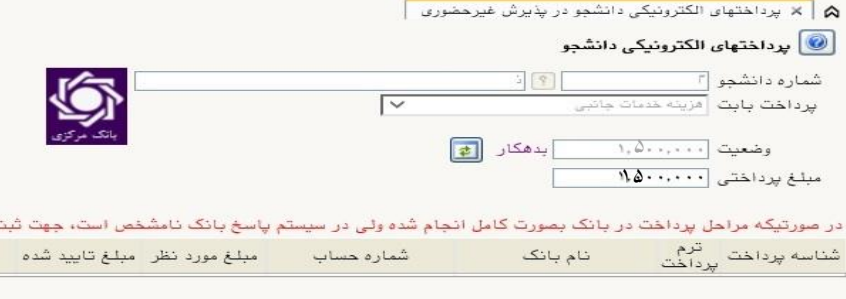

<mark>۱۱- اتمام پذیرش غیردضوری و چاپ فرم *م*شفصات کامل دانشجو:</mark> پس از تکمیل مراحل فوق در این قسمت الزم ا ست ، فرآيند پذيرش غير ح ضوري خود را نهايي نموده و از فرم هاي مربوطه پرينت تهيه كنيد. توجه دا شته باشيد بعد از تاييد نهايي اين بخش ، ديگر قادر به ويرايش اطالعات بخش هاي قبلي نخواهيد بود. براي اين كار پس ورود به صفحه و مشاهده اطالعات خود ، در پايين صفحه گزينه »**آماده سازی جهت چاپ**« را كليك نماييد. در ادامه از منوي File عبارت ...Print را انتخاب نماييد. در ليست پرينتر نمايش داده شده ، پرينتر متصل به رايانه خود را انتخاب نموده و دكمه print را كليك كنيد. در صورتي كه پرينتري به رايانه خود متصل نداريد ، از فرم ها ، نسخه pdf تهيه نموده و در محل ديگري اقدام به تهيه پرينت نماييد . براي اين كار در ليست پرينتر ها از گزينه 1 يا 2 شكل زير استفاده نماييد. **حتما از این قسوومت پرینت تهیه نموده و تا زمان پذیرش حضوووری نزد خود نگهداری نمایید. پذیرش حضوری شما منوط به ارایه این فرم ها می باشد.**

در صورتي كه موفق به تهيه پرينت نـشده ايد مجددا وارد صفحه خود شده و اقدام نماييد و يا به راهنماي سمت چپ صفحه خود مراجعه كنيد.

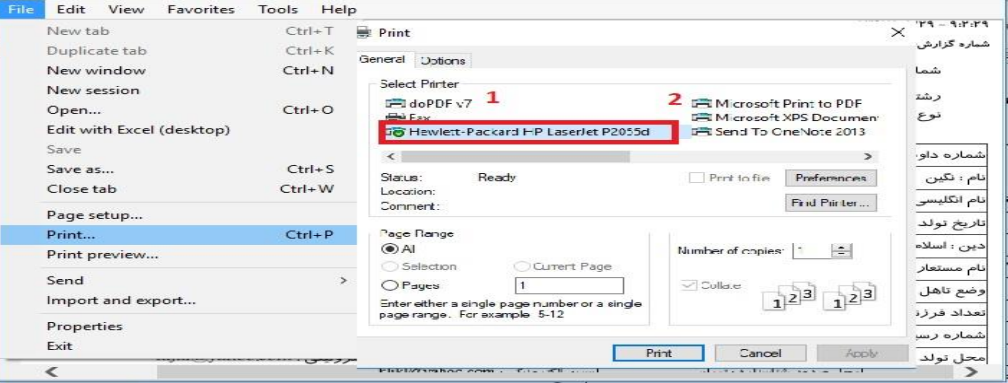

-12 چاپ گواهی پذیرش غیر حضوری دانشجو : در اين قسمت نيز فرم گواهي پذيرش غير حضوري را مشاهده مي كنيد كه مي بايست مانند مراحل فوق از آن پرينت تهيه نماييد و تا روز پذيرش حضوري نزد خود نگهداريد.

**پس از انجام مراحل فوق امکان ویرایش مدارک بارگذاری شووده تا قبل از زمان پذیرش حضوووری وجود دارد ولی امکان ویرایش اطالعات ثبتی وجود ندارد . در صورت وجود مغایرت ، یکماه بعد از شروع ترم تح صیلی جهت اصالح با در دست داشتن مدارک مثبته به صورت حضوری به اداره ثبت نام مراجعه نمایید.**

## **پذیرش نهایی**

**پذیرش نهایی منحصراً با ارائه گواهی پذیرش غیر حضوری)موضوع بند 13( و ارایه مدارک زیر امکانپذیر خواهد بود.**

توجه: عدم ثبت نام الكترونيكي در مهلت اعالم شده به منزله ي انصراف از حضور در اين دانشگاه مي باشد.

**با توجه به شرايط انتشار ويروس کرونا و لزوم رعايت دستور العمل هاي بهداشتی، فرآيند پذيرش نهايی ، به صورت غیر حضوري و از طريق ارسال پستی انجام خواهد شد. لذا کلیه پذيرفته شدگان محترم می توانند ، مدارک مورد نیاز را به صورت پست سفارشی از تاریخ یکشنبه 17 بهمن 1400 لغایت شنبه 23 بهمن 1400 به نشانی زير ارسال نمايند:**

تهران- لویزان – خ شعبانلو دانشگاه تربیت دبیر شهید رجایی **واحد ثبت نام** صندوق پستی ۱۶۷۸۵–۱۶۷۸۵<br>حسندوق پستی ۱۶۷۸۵–۱۶۷۸۵

**لطفا قبل از ارسال مدارک به موارد زير به دقت توجه فرمايید :**

-1 با توجه با اطالعیه مرکز بهداشت، درمان و مشاوره دانشگاه در خصوص **پایش سالمت** جسم و روان، می بایست اطالعات مورد نیاز در سامانه مربوطه **ثبت و تایید و پرینت و امضا و ارسال** گردد. **تکمیل کارنامه سالمت یکی از مراحل ضروری جهت ثبت نام نهایی شما در دانشگاه می باشد. برای تکمیل فرم های مربوط به پایش سالمت جسم و روان مراحل زیر را دنبال کنید.**

**-1 ورود به لینک های مربوط به طرح پایش سالمت در آدرس های زیر و ثبت نام و تکمیل فرم ها تا پایان مراحل، الزامی است؛**

**الف( پایش سالمت جسم  [physicalhealth/ir.saorg.portal://http](http://portal.saorg.ir/physicalhealth)(تاقسمت مربوط به معاینات پزشک تکمیل شود( ب( پایش سالمت روان <http://portal.saorg.ir/mentalhealth>**

**نکته مهم**

**این فرم ها حتما باید توسط شخص دانشجو تکمیل گردد، خواهشمند است فرم توسط سایرین )همراهان و مسئول کافی نت(و... تکمیل نشود.**

**توجه کنید که در قسمت نام دانشگاه، حتما نام دانشگاه تربیت دبیر شهید رجایی انتخاب شود**

**-2 کد پیگیری هر دو کارنامه را دریافت و یادداشت نمایید**

**-3 در پایان در صووفحه خروجی کارنامه های سووالمت با کلیک بر روی کلمه "اینجا"خروجی هر دو کارنامه سالمت جسم و کارنامه سالمت روان را پرینت گرفته و به همراه سایر مدارک ، ارسال فرمایید.**

**انجام پایش سالمت جسم و روان هیچگونه ارتباطی به معاینات استخدامی دانشجویان تعهد دبیری ندارد .**

-2 لطفا **دو نسخه کپی از کلیه مدارک** برای خود تهیه فرمایید. در صورت تسلیم اصل مدرک و ضبط در پرونده به هیچ عنوان در مراحل بعدی کپی از آن در اختیار دانشجو قرار نمی گیرد. -3 عواقب عدم ارسال مدارک در زمان مقرر به عهده دانشجو است. -4 روی مرسوله پستی **نام و نام خانوادگی و شماره دانشجویی و رشته قبولی** و عبارت **)اداره ثبت نام(** به صورت کامل و واضح درج گردد. -5 کد رهگیری مرسوله پستی را تا پایان فرآیند پذیرش نهایی، همراه خود داشته باشید.

## **مدارک مورد نیاز که می بایست ارسال فرمایید:**

-1 كپي صفحه اول و دوم و توضيحات شناسنامه -2 كپي از پشت و روي كارت ملي هوشمند و يا كپي از برگه ثبت درخواست كارت ملي هوشمند -3 كپي كارت پايان خدمت هوشمند يا حكم كارگزيني براي فرهنگيان همخصوص دانشجويان برادر -4 فرم معدل از دانشگاه مبدا يا گواهي موقت يا **اصل و کپی** مدرک كارشناسي يا مجوز ارسال مدارک از محل خدمت براي فرهنگيان محترم -5 **اصل و کپی** مدرک كاردانيهدر صورتيكه داراي مدرک كارشناسي ناپيوسته باشيد. -6 شش قطعه عكس پرسنلي -7 فرم تعهد فراغت از تحصيل دانشجويان ترم آخر دوره كارشناسي ارشد كه تا تاريخ 1400/11/30 فارغ التحصيل مي شوند. (ضميمه٢) -8 پرینت و امضای فرم »**اطالعات ثبت شده توسط دانشجو در پذيرش غيرحضوري**« هموضوی بند 13 -9 پرینت و امضای »**فرم هاي پايش سالمت جسم و روان**« -1- فرم انصراف از تحصيل و گواهي تسويه حساب تأييد شده به و سيله دانشگاه مبدا و اداره كل امور دانشجويان داخل به تاريخ قبل از 1400/02/25 براي **دانشجويان اخراجی و انصرافی دوره روزانه** دانشگاهها. -11 دانشجويان محترم خانواده هاي شاهد و ايثارگر، عالوه بر مدارک ياد شده مدارک و يا اطالعات زير را ارسال نمايند: - آ: کپی کارت ایثارگری (خانواده شهدا-جانباز بالای ۲۵ درصد-جانباز زیر۲۵ درصد-آزادگی-رزمندگی)، - ب: شماره حساب بانک تجارت به نام خود دانشجو )برای: فرزندان و همسران شهدا، جانبازان باالی 25 درصد و آزادگان) - ج: مشخصات ایثارگری (شماره پرونده ایثارگری، کد ملی ایثارگر، نوع ایثارگری و ...) مدارک این عزیزان به ستاد شاهد و ایثارگر دانشگاه تحویل شده و بعد از بررسی ، در صورت داشتن شرایط مورد نظر و رعایت ضوابط امور دانشجویان شاهد و ایثارگر ، اطالعات آنها در سیستم ثبت می گردد. -12اصل گواهي تاييد شده توسط دانشگاه يا موسسه آموزش عالي محل اخذ كارشناسي براي آن دسته از داوطلباني كه با توجه به مفاد آيين نامه ادامه تحصيل **فارغ التحصیالن رتبه اول** دوره كارشناسي مصوب جلسه 93/04/25 شوراي هدايت استعدادهاي درخشان وزارت علوم،تحقيقات و فناوري با امتياز رتبه اول پذيرفته شده اند. كه از دانشگاه محل تحصيل مقطع قبلي قابل اخذ مي باشد.(ضميمه ۴)

**فرهنگیان محترمی که در رشته های روزانه (ويژه فرهنگيان) پذيرفته شده اند . علاوه بر مدارک فوق مدارک زير را که از اداره آموزش و پرورش محل تعهد و خدمت قابل اخذ می باشد ، ارسال نمايند:** -13اصل فرم شماره 3 يا شماره 2 و يا اصل موافقت نامه كتبي و بدون قيد و شرط براي فارغ التحصيالن رشته هاي دبيري هويژه فرهنگيان **)در صورت عدم موافقت، قبولی معرفی شده لغو خواهد شد(** -14آخرين حكم كارگزيني هويژه فرهنگيان -15فرم 502 هويژه فرهنگيان ۱۶-يک نسخه از سند محضري كه به اداره محل خدمت خود تعهد سپرده ايد. (ويژه فرهنگيان) ١٧-فرم تعهد نامه پذيرش نهايي ويژه كليه فرهنگيان پذيرفته شده (ضميمه ۵)

**تبصره :** پذيرفته شدگاني كه به هر دليل تمايل به ادامه تحصيل در رشته پذيرفته شده دانشگاه تربيت دبير شهيد رجايي را ندارند . مي بايست به جاي ارسال مدارک ، فرم »اطالعات ثبت شده توسط دانشجو در پذيرش غيرحضوري« و فرم انصراف از تحصيل در دانشگاه تربيت دبير شهيد رجايي (ضميمه ۶) را تكميل و بعد از تاييد ارسال نمايند.

جهت كسب اطلاعات بيشتر در خصوص نحوه پذيرش غير حضوري در ساعات اداري (١٢-٨) با شماره ٢٢٩٧٠٠٤٠ داخلي 7۲۷۶ يا ۲۲۷۱ يا 7۶۸۹ يا 7۲۹۱(نظام وظيفه) تماس بگيريد.

**در پايان به اطالع می رساند، نحوه انجام پذيرش نهايی و شرکت در کالس هاي آموزشی به صورت برخط متعاقبا ، اطالع رسانی خواهد شد.**

**همچنین خواهشمند است کلیه اخبار و اطالعیه هاي مربوط را منحصرا از سايت رسمی دانشگاه به نشانی**  [ir.ac.sru.www](http://www.sru.ac.ir/) **و يا کانال ارتباطی معاونت آموزشی در پیام رسان سروش به نشانی** 

**.نمايید دنبال** [https://sapp.ir/srttu\\_edu](https://sapp.ir/srttu_edu)

 با آرزوي توفي معاونت آموزشي و تحصيالت تكميلي دانشگاه تربيت دبير شهيد رجايي